Protein Structure, Function and Evolution: Background and sequence analysis

Choose your own adventure

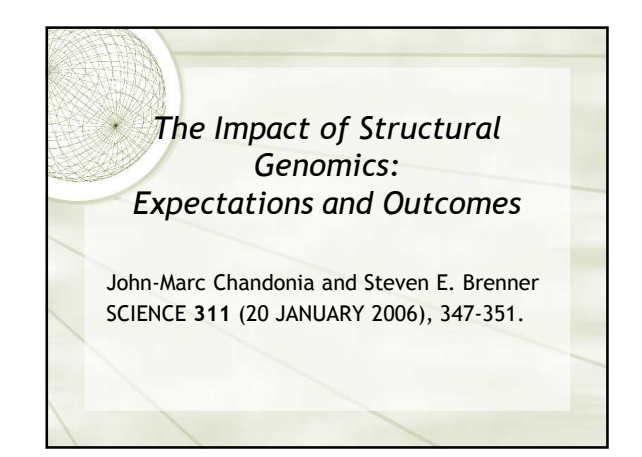

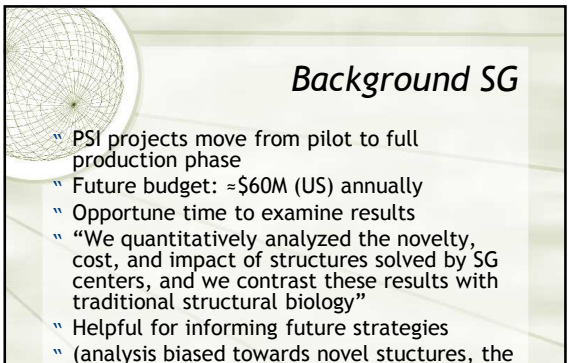

declared outset of SG)

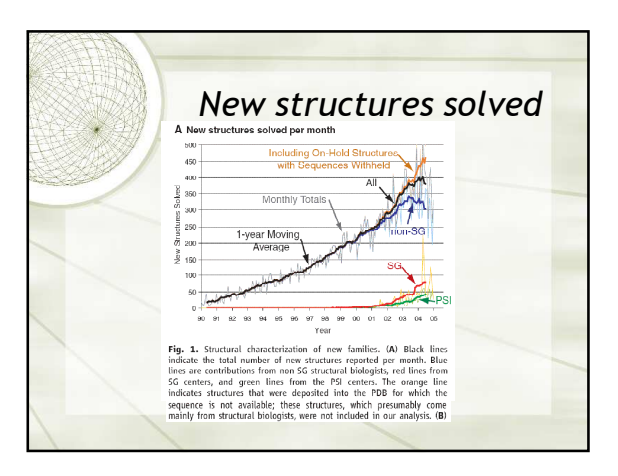

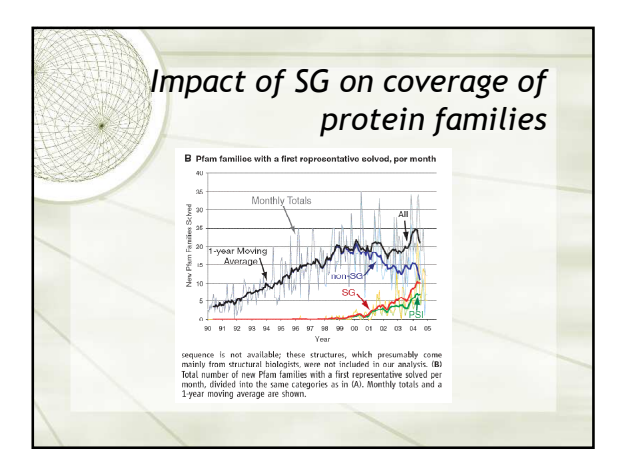

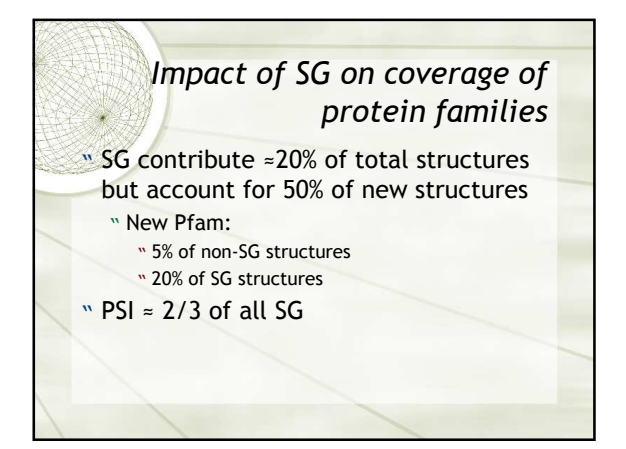

## Cost balance

- **MIn 2003 average structure under R0** grant was estimated \$250k-\$300k
- " PSI average cost: \$138k (46-59% of non-SG)
- " Normalised per residue (higher degree of difficulty with larger proteins): " SG cost = 66-85% of non-SG

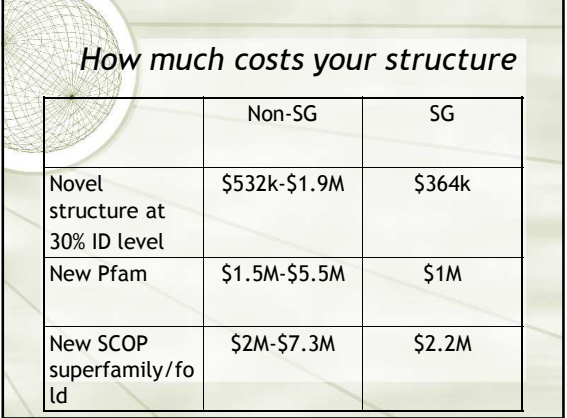

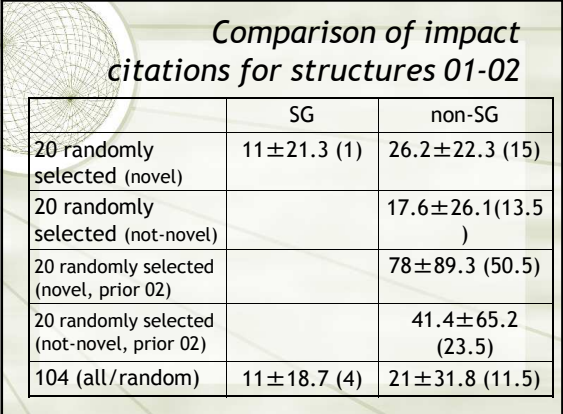

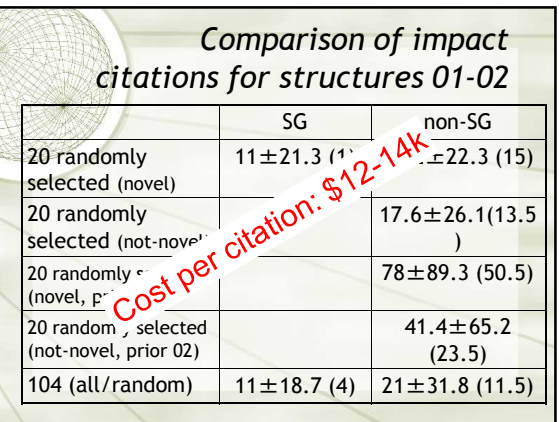

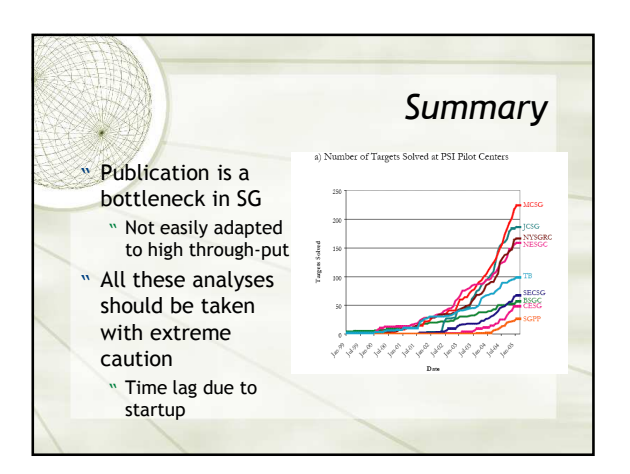

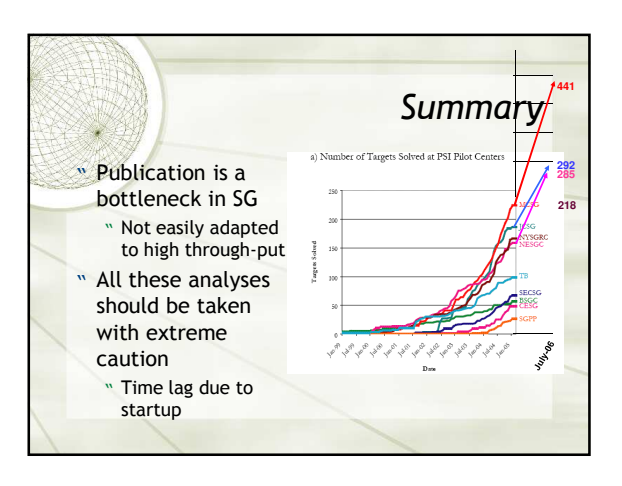

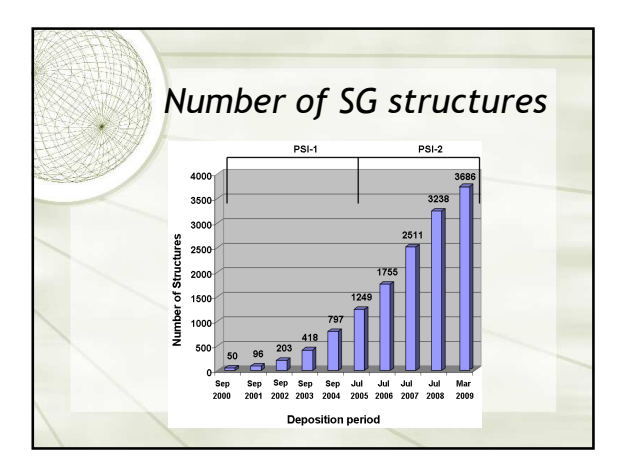

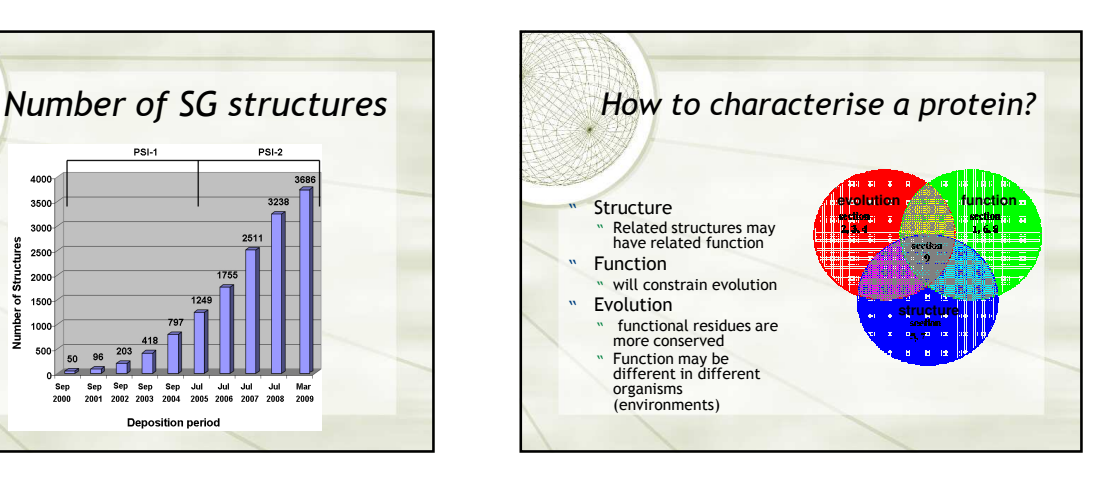

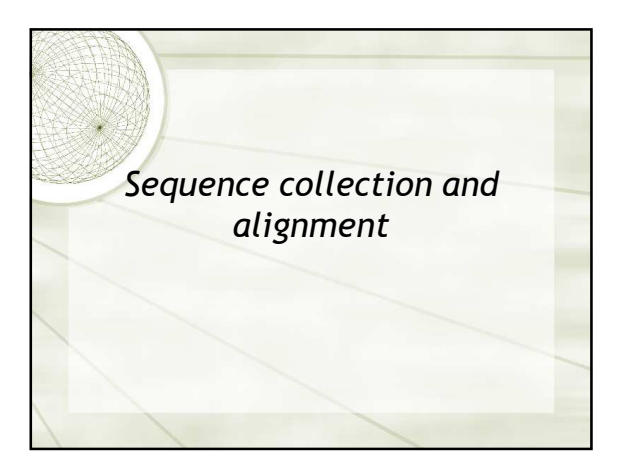

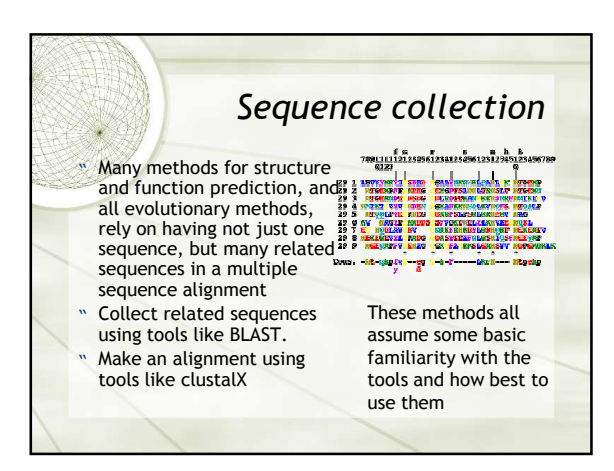

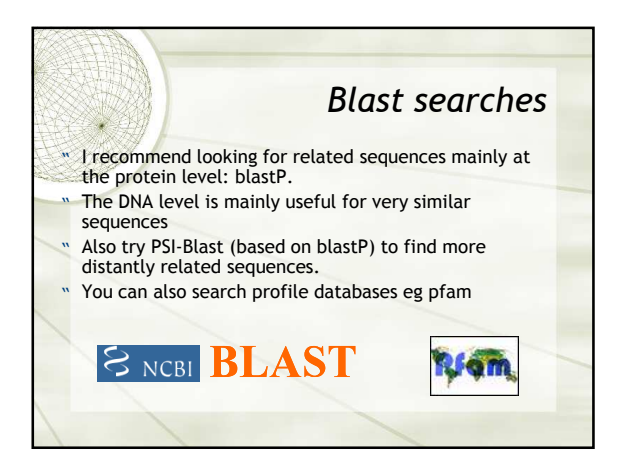

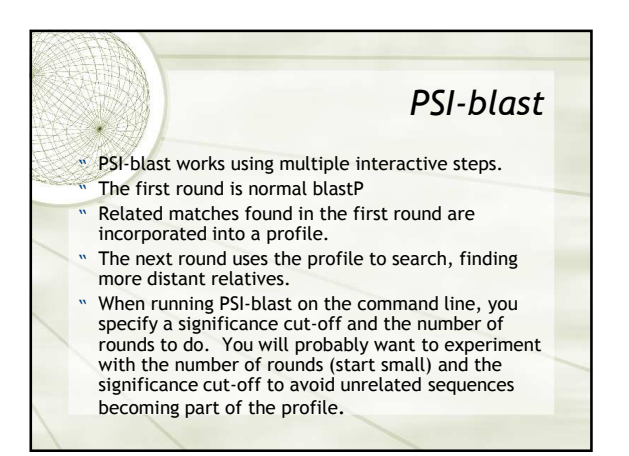

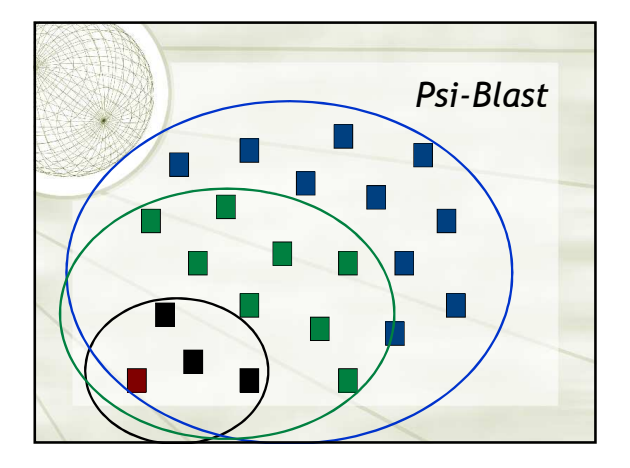

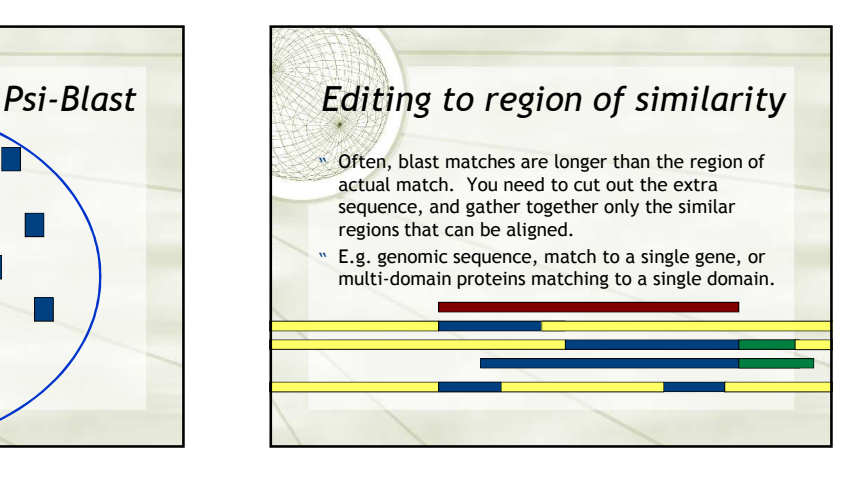

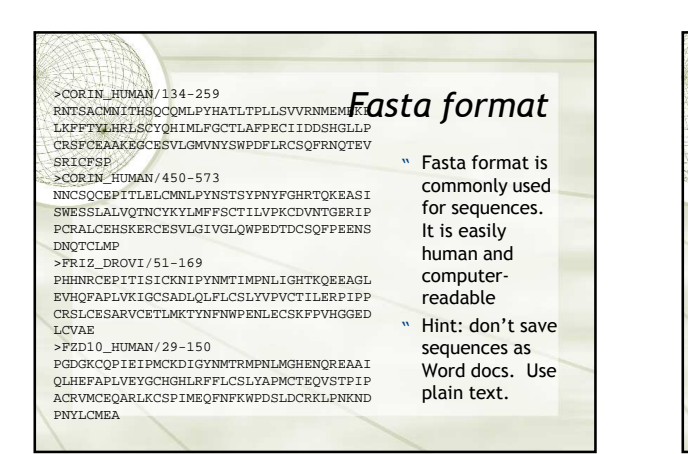

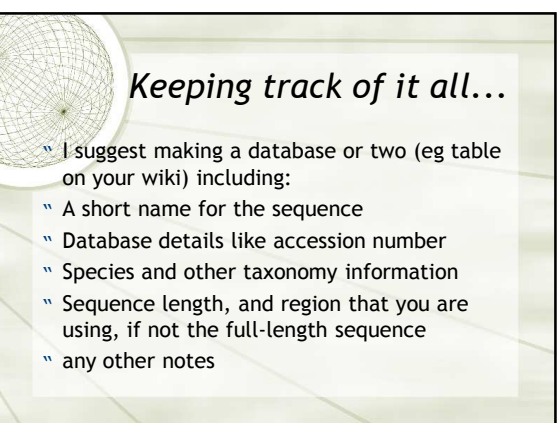

## Constructing a multiple sequence alignment

- " It's not enough to have a collection of similar sequences - we need to align them to highlight the pattern of similarity.
- " Use a program like clustalX or muscle
- " Make an input file for clustalX: Use fasta format.
- " Edit the sequences if necessary to correspond to your sequence. e.g. DNA blast matches may be from genomic sequence, so look for the CD region that encodes the actual protein.

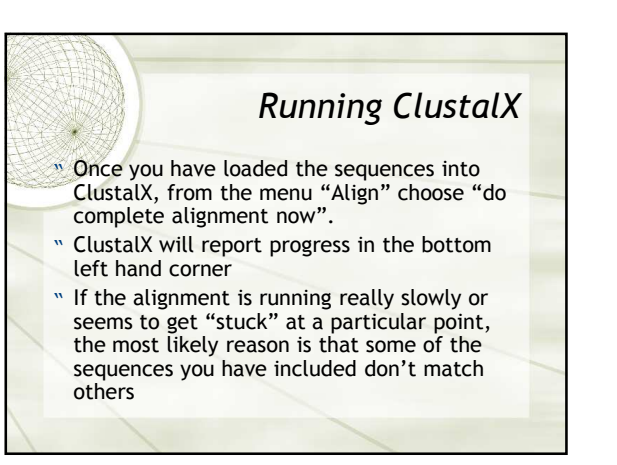

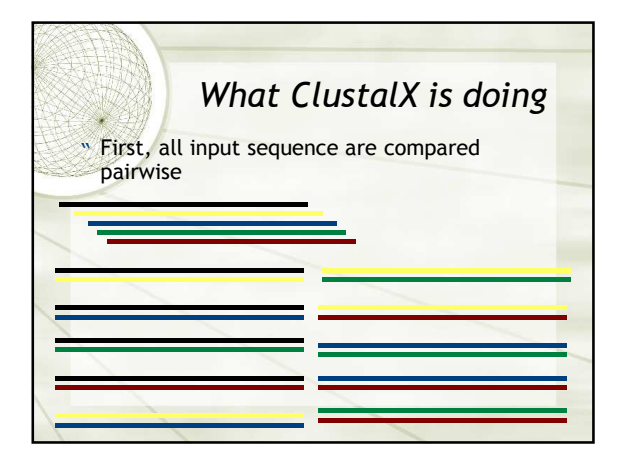

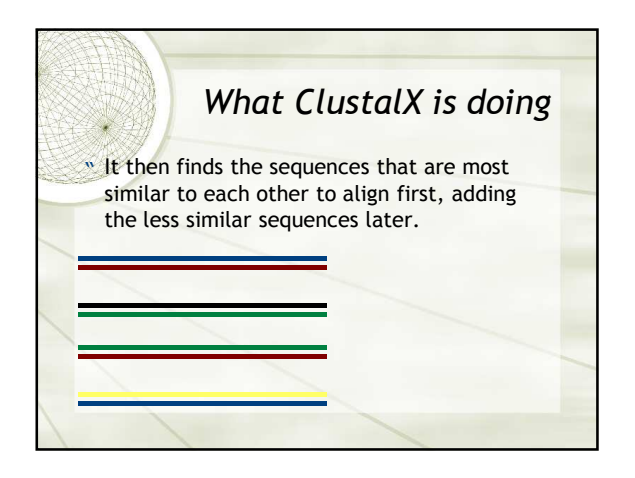

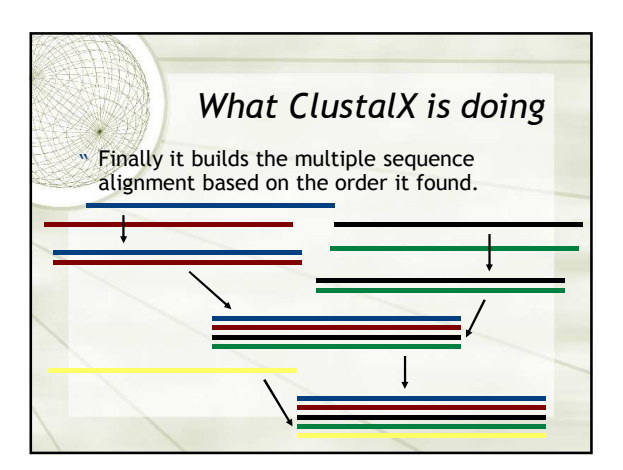

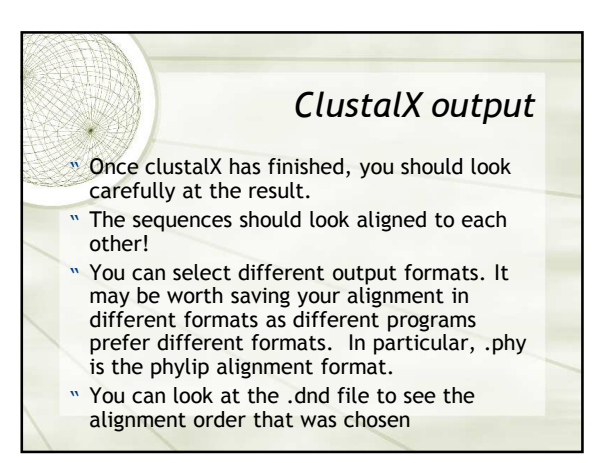

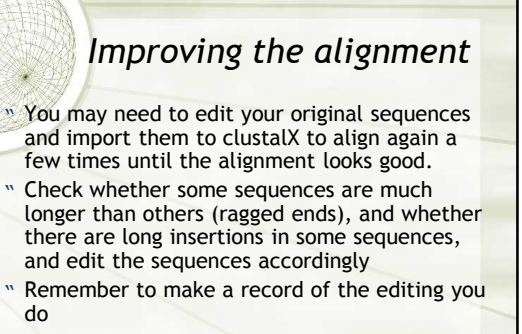

" You may need to change alignment parameters for your sequences: for example if you have a lot of small gaps in one sequence.

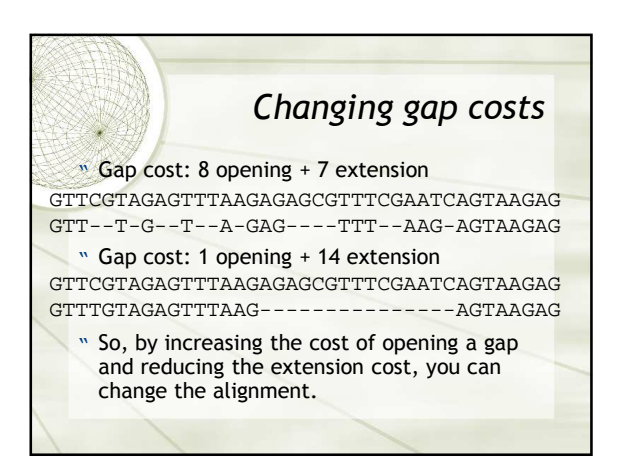

## Judging the alignment

- <sup>35</sup> Every alignment is different, but there are some things to look for.
- " In a DNA alignment, if the DNA is protein coding, gaps should be multiples of three, and the most variable positions should be the third position in the codon.
- " In an amino acid alignment, most positions should have conservative amino acid changes.
- " If there's a known structure, conserved parts of the structure should have fewer gaps.

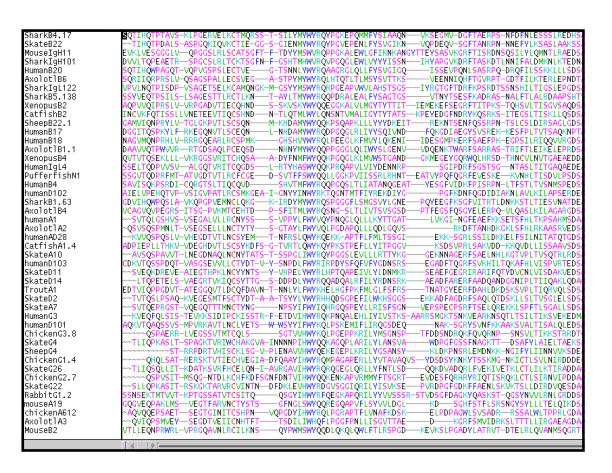

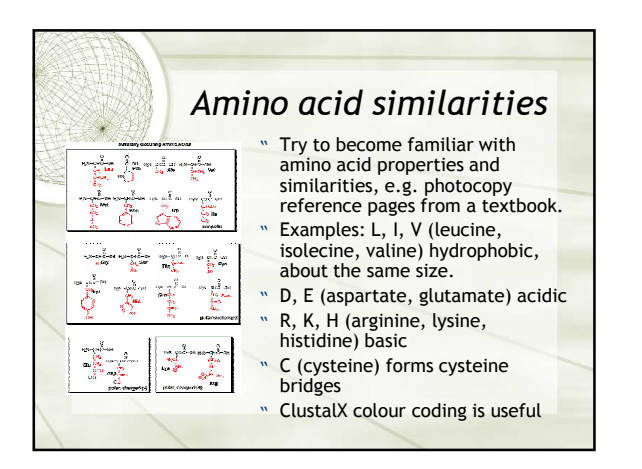

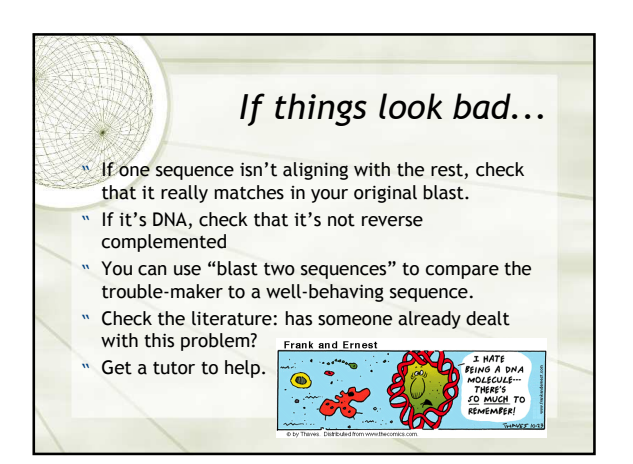

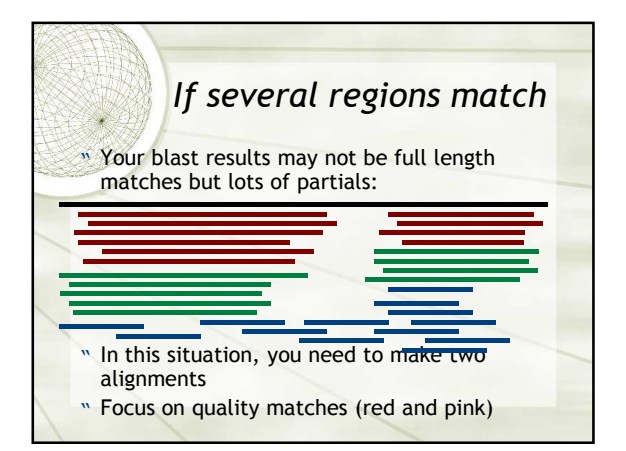

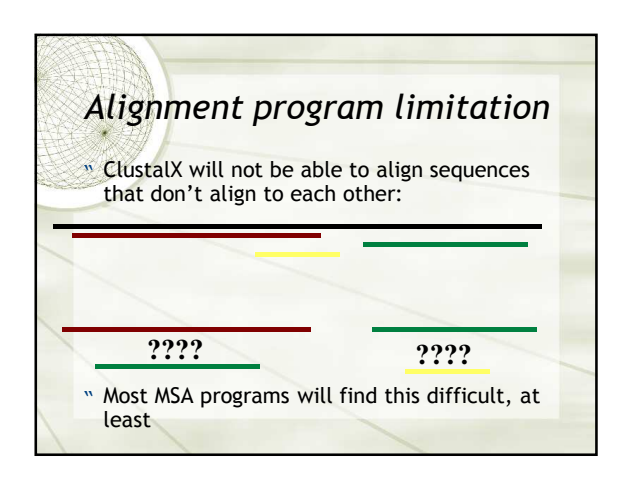

## **Summary**

- " Start with your sequence of interest
- " Find related sequences using blast think about which blast and which database is relevant
- " Construct a multiple sequence alignment e.g. using ClustalX
- " Keep records of the sequences and your editing
- " Be prepared to trouble-shoot and have to repeat alignments
- " The multiple sequence alignment will be useful for both evolutionary and structural analysis.